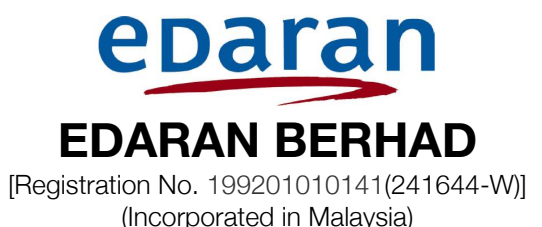

### ADMINISTRATIVE GUIDE FOR THE TWENTY NINTH ANNUAL GENERAL MEETING

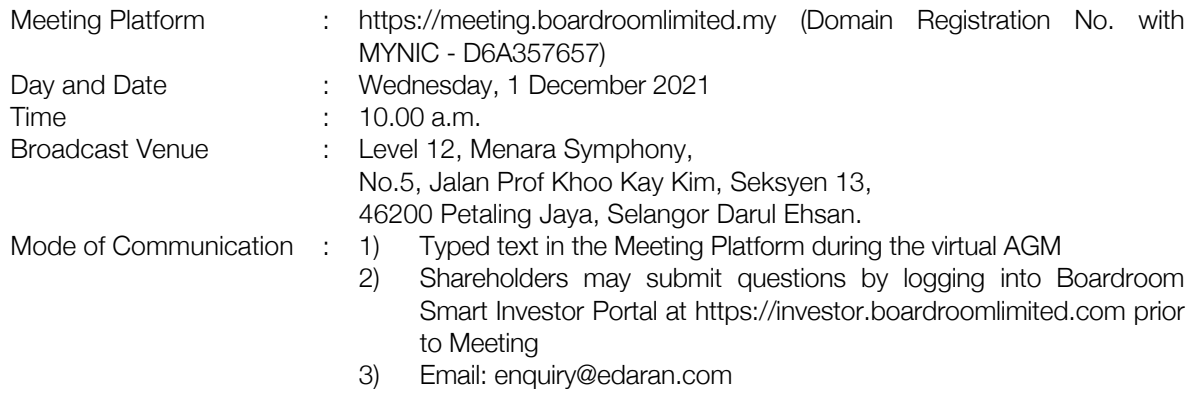

Dear Shareholders,

As a precautionary measure amid COVID-19 outbreak, the Company forthcoming Annual General Meeting ("AGM") will be conducted virtually on our Meeting Platform, as the safety of our members, Directors, staff and other stakeholders who will attend the AGM is of paramount importance to us.

With the Virtual Meeting Facilities, you may exercise your right as a member of the Company to participate (including to pose questions to the Board of Directors and/or Management of the Company) and vote at the AGM. Alternatively, you may also appoint proxy to attend and vote on your behalf at the AGM.

Kindly ensure that you are connected to the internet at all times in order to participate and vote when the virtual AGM has commenced. Therefore, it is your responsibility to ensure that connectivity for the duration of the meeting is maintained. Kindly note that the quality of the live webcast is dependent on the bandwidth and stability of the internet connection of the participants.

#### A. Broadcast Venue

Shareholders are not allowed to participate the AGM via the Broadcast Venue as the venue is only meant to facilitate the conduct of the virtual AGM. Shareholders whom turn up at the Broadcast Venue would be requested to leave the venue politely.

#### B. Entitlement to Participate in the AGM

In respect of deposited securities, only members whose names appear on the Record of Depositors on 25 November 2021(General Meeting Record of Depositors) shall be eligible to participate in the meeting or appoint proxy(ies) to participate on his/her behalf.

### C. Form(s) of Proxy

If you are unable to attend the AGM, you may appoint any person or persons, whether a member or not, as your proxy or proxies to attend and vote in your stead. You may indicate your vote in the Proxy Form in accordance with the notes and instructions printed therein.

Please ensure that the original form is deposited at the Registered Office, No. 33-1 Jalan 2/76C, Desa Pandan, 55100 Kuala Lumpur not less than forty eight (48) hours before the time appointed for holding the meeting. Alternatively, you may deposit your proxy form(s) by electronic means through Boardroom smart investor portal at https://investor.boardroomlimited.com (kindly refer to section F below)

# D. Revocation of Proxy

If you have submitted your Form(s) of Proxy and subsequently decide to appoint another person or wish to participate in the electronic AGM by yourself, please write in to bsr.helpdesk@boardroomlimited.com to revoke the earlier appointed proxy forty eight (48) hours before the meeting.

## E. Voting Procedure

Pursuant to Paragraph 8.29A of the Main Market Listing Requirements of Bursa Malaysia Securities Berhad, voting at the AGM will be conducted by poll. Poll Administrator and Independent Scrutineers will be appointed to conduct the polling process and verify the results of the poll respectively.

### F. Virtual Meeting Facilities

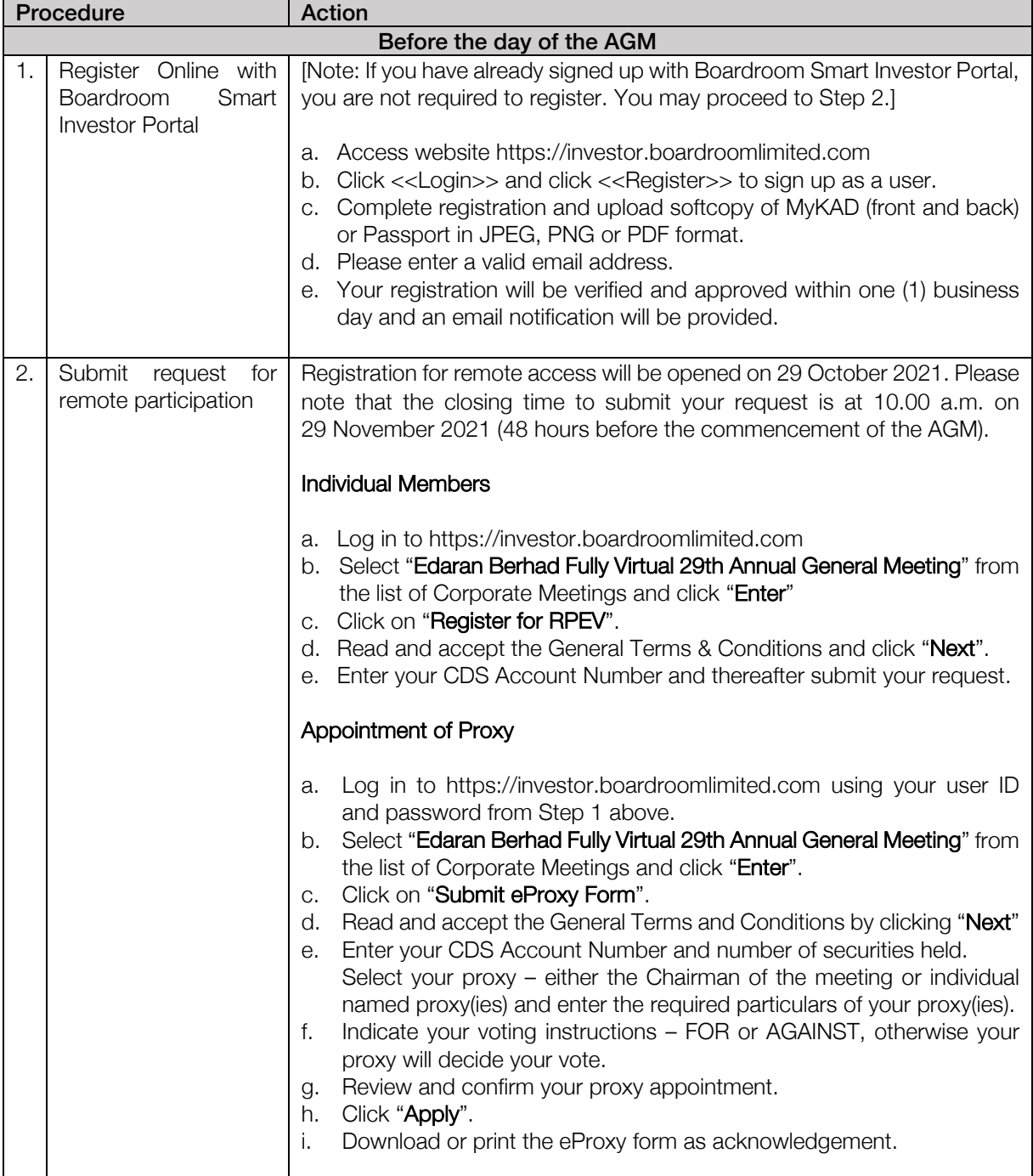

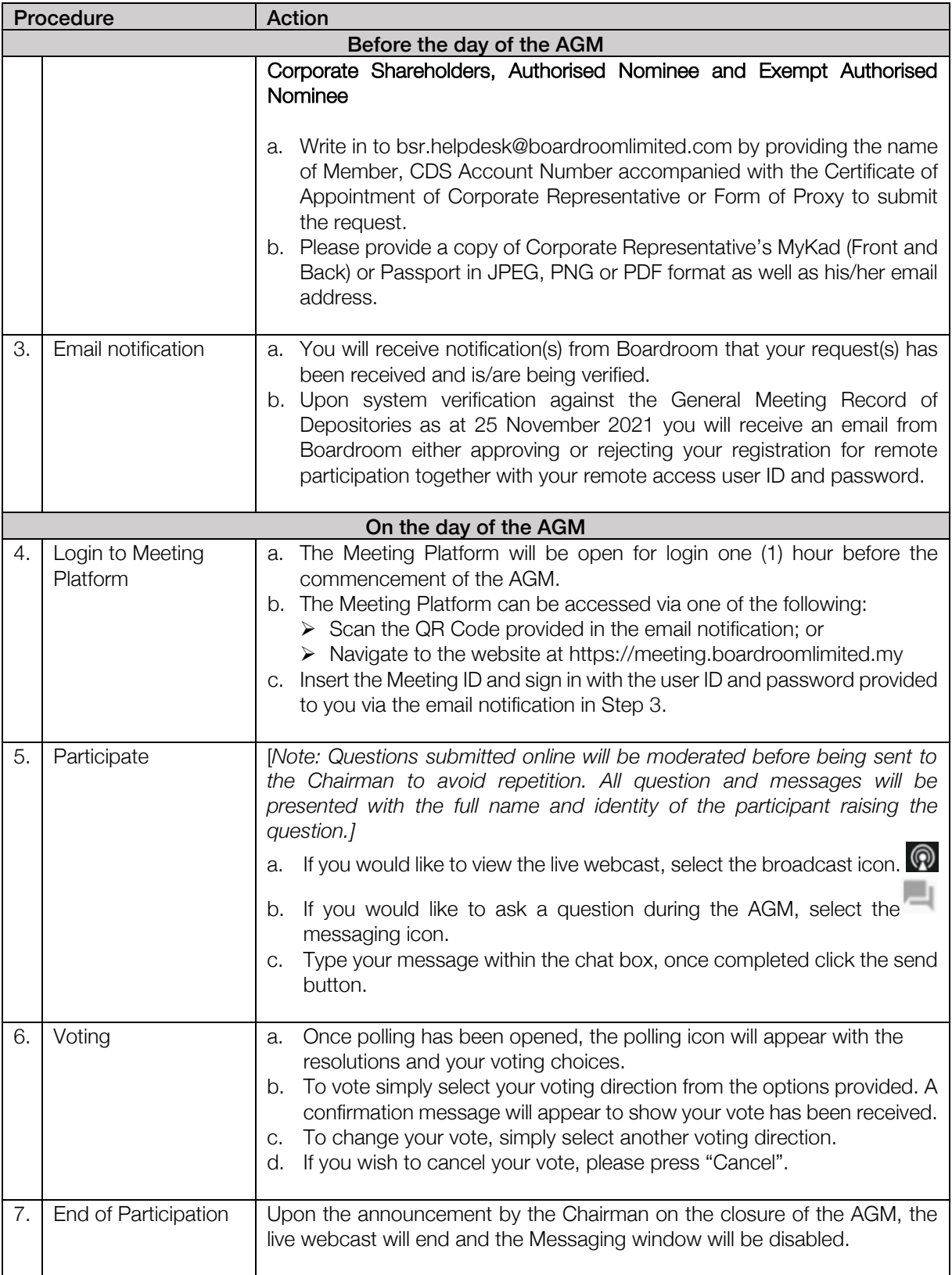

### G. No Distribution of Door Gifts

There will be no distribution of door gifts for shareholders/proxies who join or participate in the virtual AGM.

# H. No Recording or Photography

No recording or photography of the AGM proceedings is allowed without the prior written permission of the Company.

# I. Enquiry

If you have any enquiries prior to the AGM, please contact Boardroom Share Registrars Sdn. Bhd. during office hours from Monday to Friday (8.30 a.m. to 5.30. p.m.):-

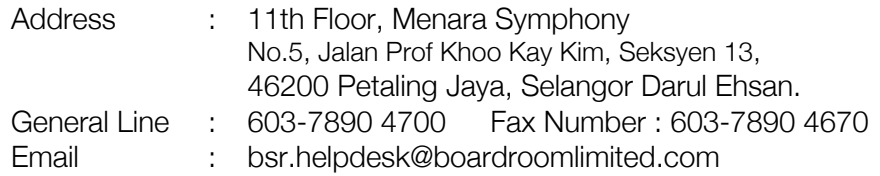

### Personal Data Policy

By registering for the remote participation and electronic voting meeting and/or submitting the instrument appointing a proxy(ies) and/or representative(s), the member of the Company has consented to the use of such data for purposes of processing and administration by the Company (or its agents); and to comply with any laws, listing rules, regulations and/or guidelines. The member agrees that he/she will indemnify the Company in respect of any penalties, liabilities, claims, demands, losses and damages as a result of the shareholder's breach of warranty.